# **Applications**

## Intro

Applications (e.g. Artifactory, SonarQube) that you manage and customize installed on virtual servers in cloud.

# What do you want to do?

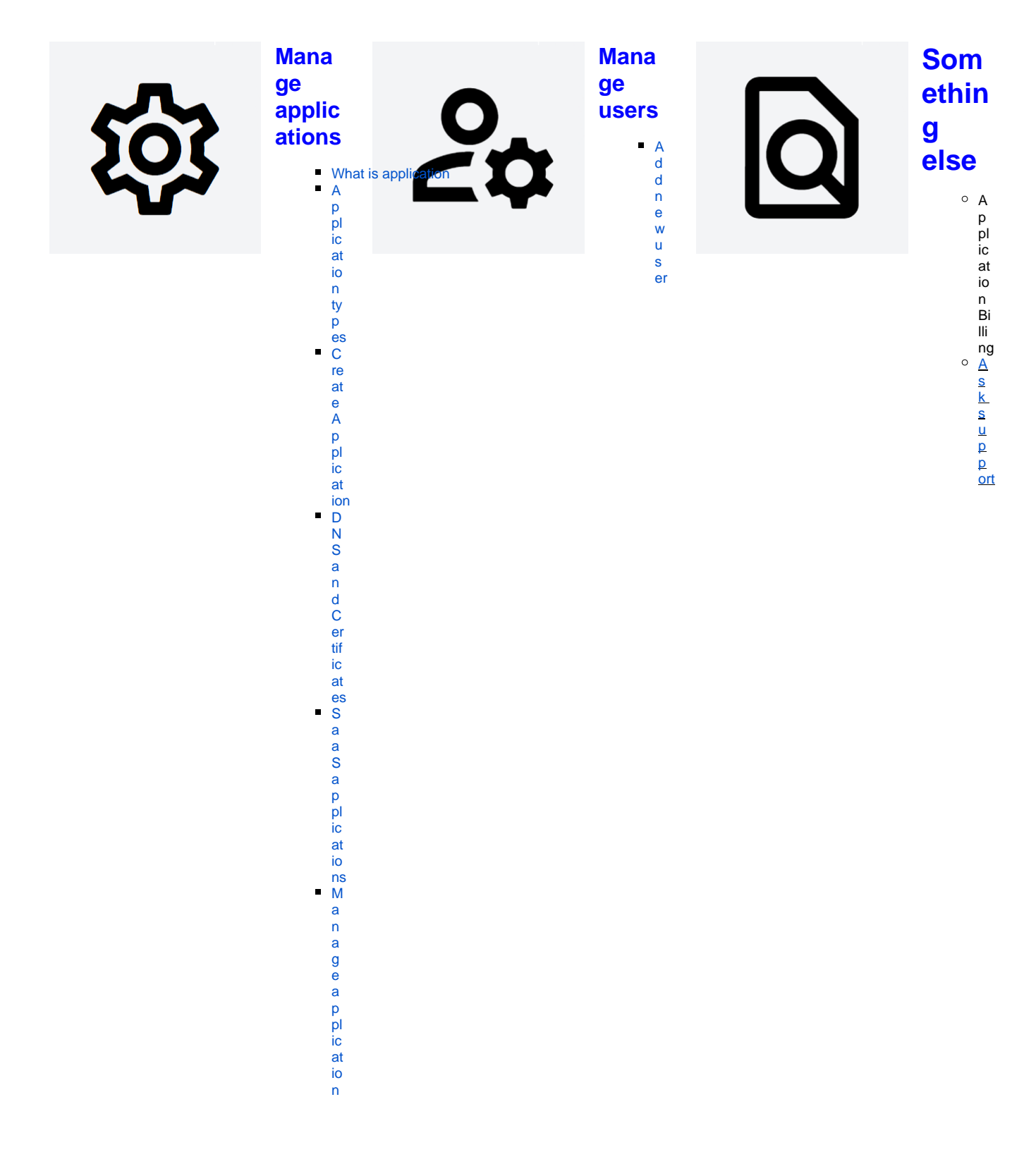

```
s
   er
   v
   er
\blacksquareP
   ro
   te
   ct
   e
   d 
   m
   o
   de
```
### <span id="page-1-0"></span>What is application

Applications (e.g. Artifactory, SonarQube) that you manage and customize installed on virtual servers in cloud.

#### <span id="page-1-1"></span>Application types

TDS currently supports following Applications: [1](#page-1-7)

- Artifactory
- Bitbucket
- Confluence
- Gate
- Gerrit
- GitHub Enterprise
- GitLab Jenkins
- Jira
- SeedDMS
- SonarQube
- SVN
- Wazuh

<span id="page-1-7"></span><sup>1</sup> Some types might not be available for all portals

## <span id="page-1-2"></span>Create Application

[Contact TDS Support](https://jira.tds.tieto.com/servicedesk/customer/portal/3) to create new application.

## <span id="page-1-3"></span>DNS and Certificates

Application is by default reachable on **app\_name.workspace\_name.domain** but you can configure custom alias and deploy certificate for your application. [Contact TDS Support](https://jira.tds.tieto.com/servicedesk/customer/portal/3) to setup custom DNS and to manage certificate.

## <span id="page-1-4"></span>SaaS applications

Some of the applications we provide support SaaS - you can create SaaS on the application directly from portal and also manage application and SaaS users.

#### <span id="page-1-5"></span>Manage application server

Every application is hosted on virtual server which you can also manage from portal. You can restart the server, add users who will be able to access it through SSH or increase server resources. To see more information visit server manual.

## <span id="page-1-6"></span>Protected mode

Some applications with advanced functionality enabled (SaaS applications and applications with pricing configured) are automatically switched to protected mode.

Protected applications are manageable only by TDS service teams as mismanagement of such applications may cause problems with all created SaaS or billing.

Virtual server protected application is installed becomes is protected as well.